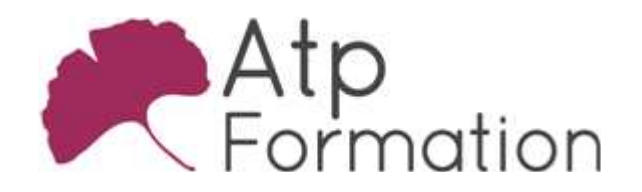

# **EXCEL Perfectionnement**

#### Plan de cours N° : 049

Durée : 2 jours (14h)

#### PARTICIPANTS / PRE-REQUIS

Toutes personnes souhaitant maîtriser l'environnement de travail et les fonctions avancées d'Excel

Avoir une bonne connaissance de l'environnement Windows et de l'outil informatique. Maîtriser les fonctions de base de Excel

#### OBJECTIFS PEDAGOGIQUES

Consolider les compétences de calculs simples. Automatiser la mise en forme des données et des cellules. Saisir et imbriquer des formules de calculs complexes. Effectuer des tris et des filtres sur des listes de données. Insérer automatiquement des soustotaux dans des listes de données. Créer des plans automatiques ou manuels. Synthétiser des calculs sous forme de tableau croisé dynamique, à partir d'une liste de données (TCD). Insérer des segments et des chronologies à partir d'un TCD. Ajouter des champs calculés dans un TCD. Sécuriser les données d'un fichier, d'une feuille ou d'un classeur. Gérer efficacement des données sur plusieurs feuilles ou classeurs.

#### MOYENS PEDAGOGIQUES

Réflexion de groupe et apports théoriques du formateur Travail d'échange avec les participants sous forme de réunion-discussion

Utilisation de cas concrets issus de l'expérience professionnelle

Validation des acquis par des exercices de synthèse

Alternance entre apports théoriques et exercices pratiques (en moyenne 30 et 70%)

Remise d'un support de cours.

Assistance post-formation d'une durée de 1 an sur le contenu de la formation via notre adresse mail dédiée formateurs@atpformation.com

#### MOYENS PERMETTANT LE SUIVI DE L'EXECUTION ET DES RESULTATS

Feuille de présence signée en demi-journée,

Evaluation des acquis tout au long de la formation,

Questionnaire de satisfaction,

Attestation de stage à chaque apprenant,

Positionnement préalable oral ou écrit,

Evaluation formative tout au long de la formation,

Evaluation sommative faite par le formateur ou à l'aide des certifications disponibles.

## MOYENS TECHNIQUES EN PRESENTIEL

Accueil des stagiaires dans une salle dédiée à la formation, équipée d'ordinateurs, d'un vidéo projecteur d'un tableau blanc.

### MOYENS TECHNIQUES DES CLASSES A DISTANCE

A l'aide d'un logiciel comme Teams, Zoom etc... un micro et éventuellement une caméra pour l'apprenant, suivez une formation en temps réel et entièrement à distance. Lors de la classe en ligne, les apprenants interagissent et communiquent entre eux et avec le formateur.

Les formations en distanciel sont organisées en Inter-Entreprise comme en Intra-Entreprise. L'accès à l'environnement d'apprentissage (support de cours, labs) ainsi qu'aux preuves de suivi et d'assiduité (émargement, évaluation) est assuré. Les participants recevront une convocation avec lien de connexion

Pour toute question avant et pendant le parcours, une assistance technique et pédagogique est à disposition par mail et par téléphone auprès de notre équipe par téléphone au 04.76.41.14.20 ou par mail à contact@atp-formation.com

## **ORGANISATION**

Les cours ont lieu de 9h00-12h30 13h30-17h00.

## PROFIL FORMATEUR

Nos formateurs sont des experts dans leurs domaines d'intervention

Leur expérience de terrain et leurs qualités pédagogiques constituent un gage de qualité.

#### **ACCESSIBILITE**

Les personnes atteintes de handicap souhaitant suivre cette formation sont invitées à nous contacter directement, afin d'étudier ensemble les possibilités de suivre la formation.

### MISE A **JOUR**

28/12/2023

31. av. du Granier 31. av. du branier<br>38240 Meylan<br>Tél. 04 76 41 14 20<br>Fax 04 76 41 38 45

SARL au capital de 120 000€ - 390 032 050 RCS GRENOBLE SIRET 390 032 050 00010 - APE 8559A - TVA Intracom. FR03390032050

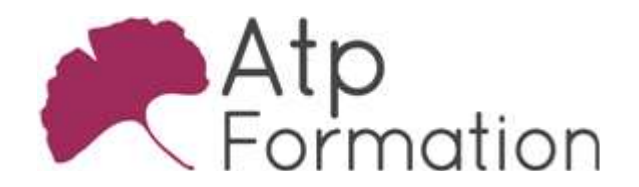

**EXCEL Perfectionnement** 

Plan de cours N° : 049 Durée : 2 jours (14h)

> 31, av. du Granier 38240 Meylan Tél. 04 76 41 14 20 Fax 04 76 41 38 45

SARL au capital de 120 000€ - 390 032 050 RCS GRENOBLE SIRET 390 032 050 00010 - APE 8559A - TVA Intracom. FR03390032050

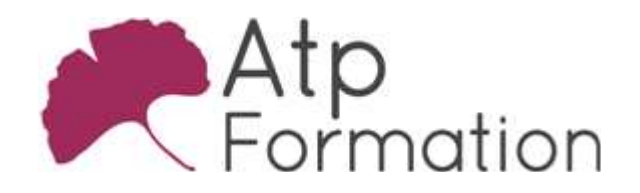

# **EXCEL** Perfectionnement

Plan de cours N° : 049

Durée : 2 jours (14h)

# Rappel des Bases

- Calculs arithmétiques
- **Fonctions de base**
- Recopie de formules et séries
- Références relatives et absolues

# Mise en forme élaborées

- Format de nombres personnalisés
- Mise en forme conditionnelle

# Calculs avancés

- Fonctions Textes
- Gauche, Droite, Trouve, Stxt, NbCar, Concaténer ou & **• Fonctions Dates** 
	- Année, Mois, Jour, DateDif
- Fonctions Conditionnelles Si, Si imbriqués, Somme.Si, Nb.Si, Moyenne.Si, Somme.Si.Ens, Nb.Si.Ens, Moyenne.Si.Ens
- **Fonctions Additionnelles**
- ET, OU
- Fonction Recherche RechercheV, RechercheH

# Trier et filtrer

- l Tri à l'aide des boutons de la barre d'outils
- **Tri à partir du menu Données**
- $\bullet$  Filtres simples
	- Mise en place des filtres automatiques Filtrer à partir des listes déroulantes Filtre personnalisé
- **Filtres avancés** Création d'une grille de critères Lancer le filtre élaboré Supprimer des doublons
- Figer les titres
- La validation de données

# Sous-Totaux et plans

- Créer des sous-totaux automatiques
- **Gérer plusieurs niveaux de sous-totaux**
- Supprimer les sous-totaux
- Utiliser le plan automatique
- Créer un plan manuel

**• Création du tableau croisé** • Modification du tableau croisé

- Mettre une mise en forme automatique
- **Actualiser le tableau croisé**

Tableaux croisés dynamiques

- Ajouter un champ calculé
- Créer ou dissocier des groupes
- $\bullet$  Utiliser des champs de Page
- Insérer un segment / une chronologie
- l Mettre un champ de Données en Colonne
- Créer un graphique croisé dynamique

## Sécurités

- **Protéger la feuille**
- Protéger le classeur
- Mot de passe
	- Mettre un mot de passe en écriture et/ou en lecture

# Liaisons et consolidation

- Liaison entre feuilles ou entre classeurs
- Consolider sans liaison
- Consolider avec liaison
- **Créer un groupe de travail**
- **·** Dissocier un groupe de travail

## Trucs et astuces

- Contrôler l'affichage : valeur zéro, arrondis
- **·** Gérer les triangles verts
- Mettre un commentaire
- Ne pas afficher le quadrillage
- Transformer un texte en nombre
- l Utiliser la zone Nom
- Utiliser le collage spécial